## **Anmelden am SyS-C-Portal**

**Ziel**: Erstellen eines individuellen Passwortes, welches in der SyS-C-Umgebung (Schul-PC) und in der LernSax-Umgebung der Schule zum Einsatz kommt.

Gilt für Schulen, welche die Synchronisation von SyS-C zu LernSax nutzen.

## Aufrufen SyS-C-Portal-Seite

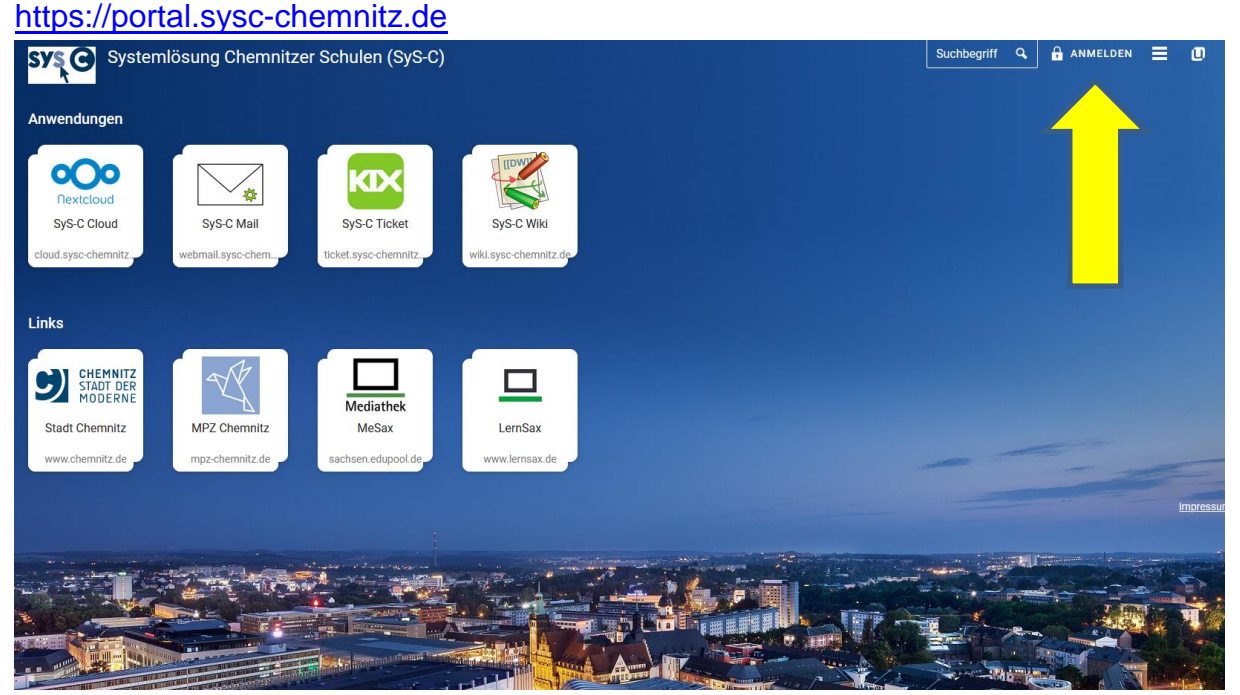

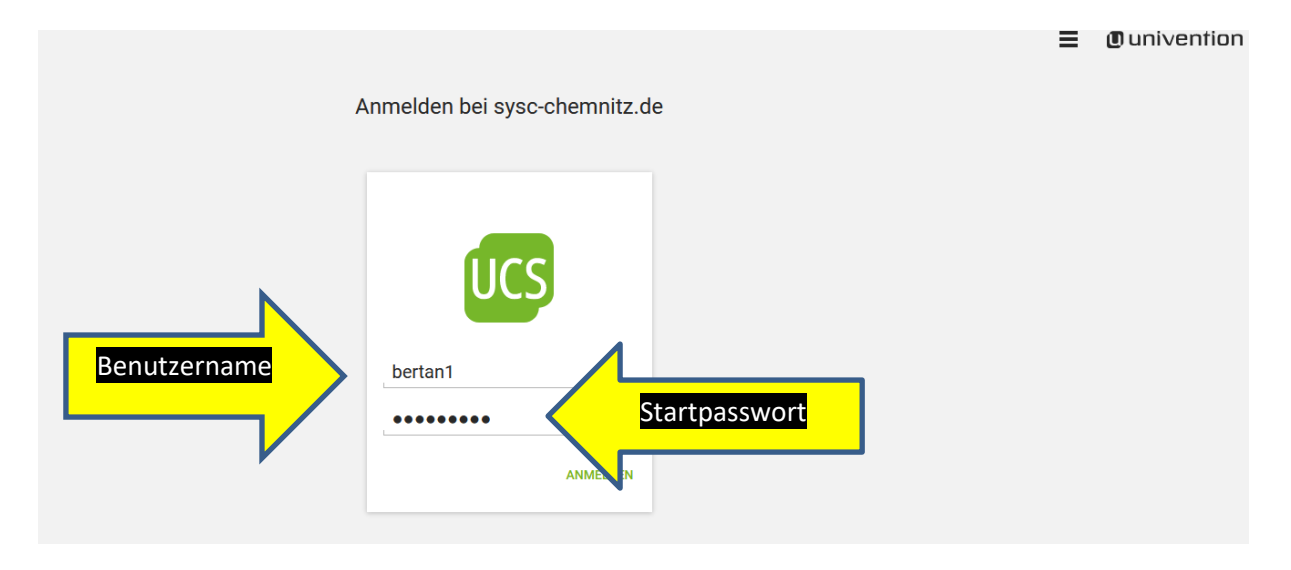

Benutzername: Wird von SyS-C vergeben (bei Schülern-Vorname-erster Buchstabe Nachname-evtl. Zahl) Beispiel: bertan1 Startpasswort: Wird vom PITKo vergeben Beispiel: Schule-2020

## Neues Passwort setzen

Sie müssen bei SyS-C nach der Passwort-Richtlinie von LernSax geändert werden

Die Anforderungen an die LernSax-Passworte wurden an die Vorgaben der VwV Schuldatenschutz angepasst. Ggf. werden Sie aufgefordert ein neues Passwort zu wählen, dass den aktuellen Vorgaben entspricht: Mind. 8 Zeichen, darunter Buchstaben, Zahlen UND Sonderzeichen.

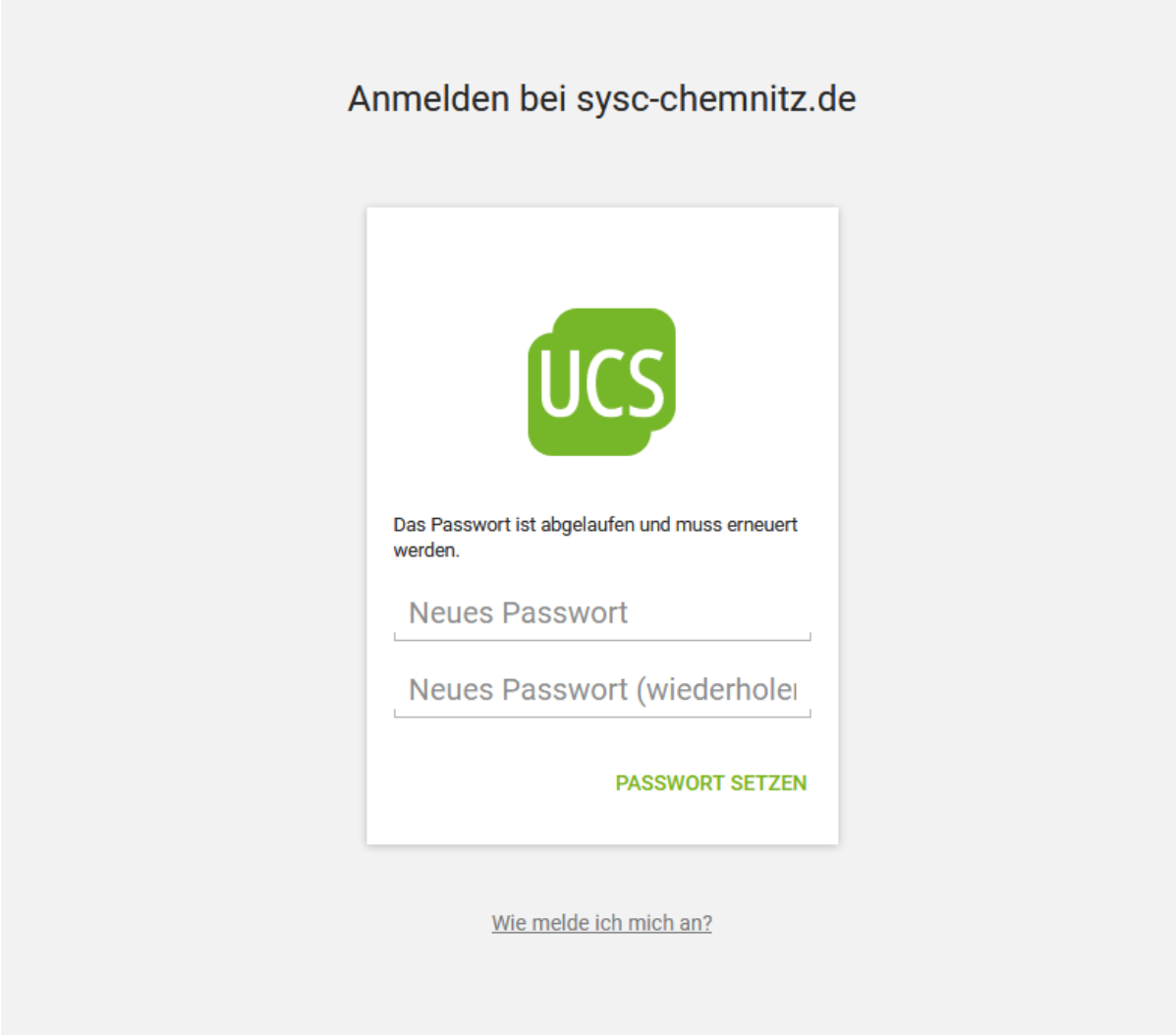

Das jetzt gesetzte **Passwort** gilt nun zum Anmelden am **Schul-PC** und zum Anmelden mit der Ergänzung um **@muster.lernsax.de** bei **LernSax.** (bertan1@muster.lernsax.de)